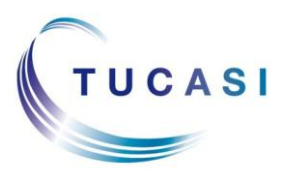

## **Schools Cash Office**

Income Administration Software

## **How do I subscribe to and configure the Alerts?**

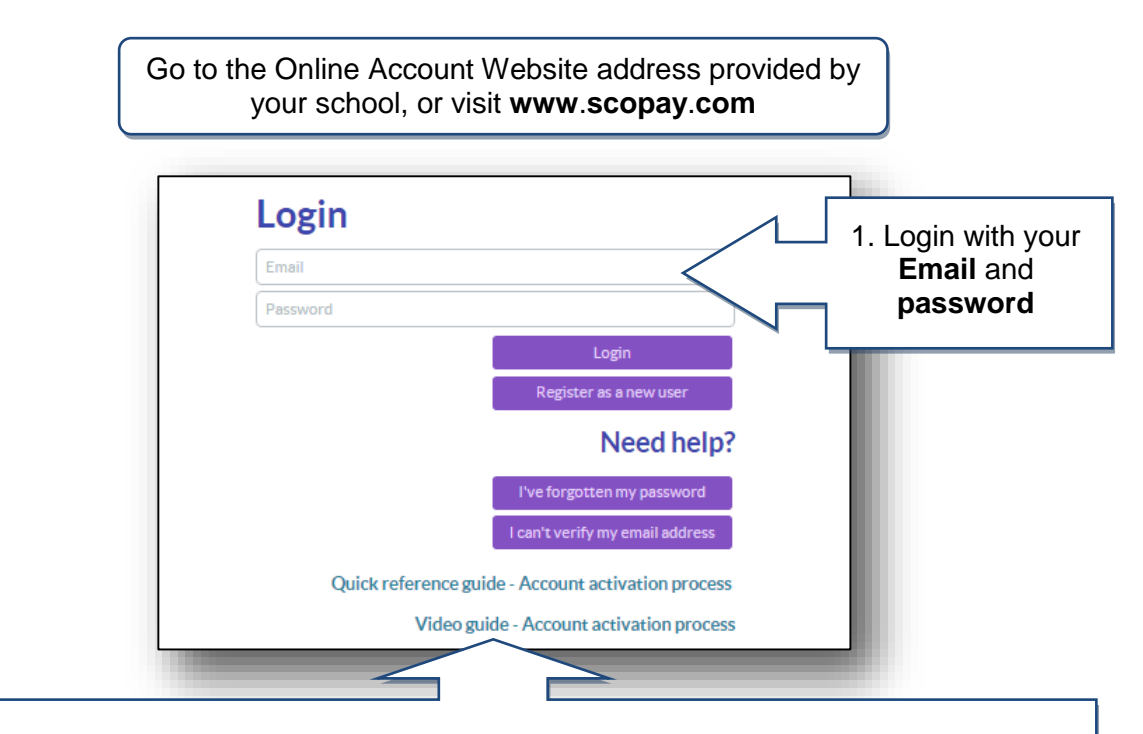

**Important**: if you haven't yet registered your online account, then refer to the separate Quick Reference Guide or Video Guide, or contact the school for further details.

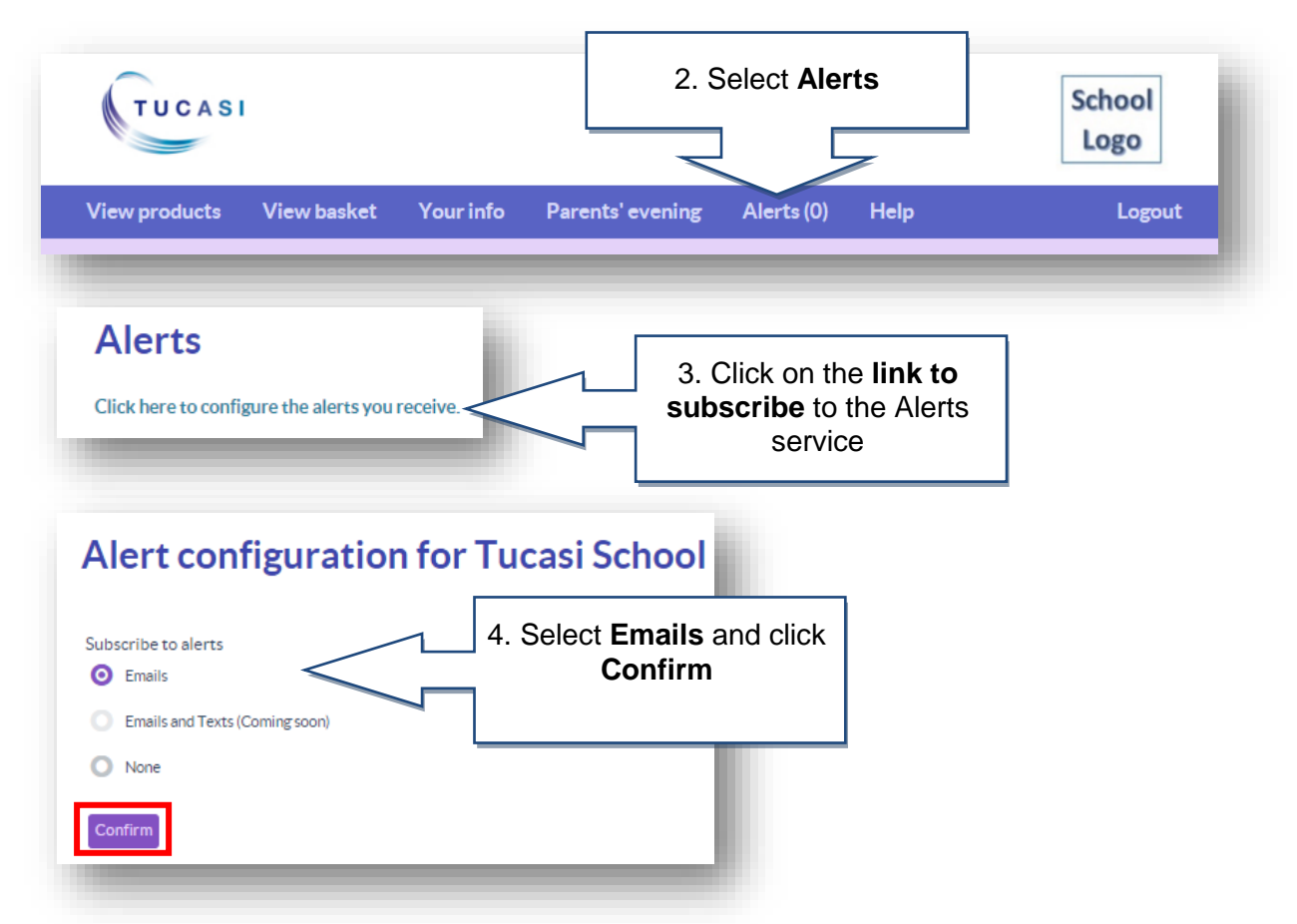

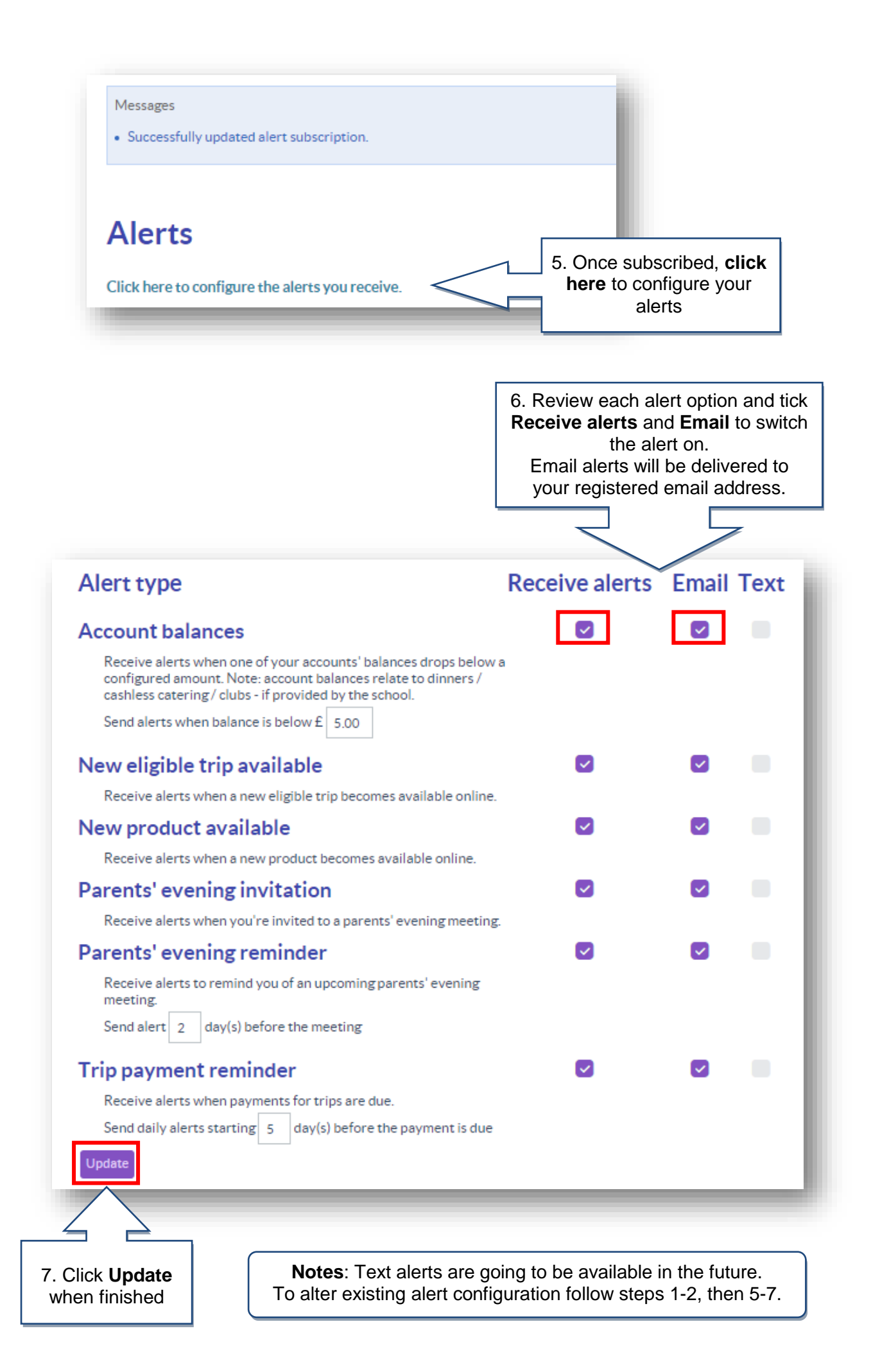

## **Example Email Alerts**

Email alerts will be delivered to your registered email address and can be viewed from your normal mailbox.

The balance of Marc Ackroyd for Dinner money is GBP-26.00

This alert is an automated message, sent as per your SCOPay Alerts configuration. If you no longer want to receive emails from your school(s), unsubscribe here

> The following trip(s) have become available: Ski Trip 2014

This alert is an automated message, sent as per your SCOPay Alerts configuration. If you no longer want to receive emails from your school(s), unsubscribe here

> You have been invited to meet with the following teachers for: Marc Ackroyd Mr Hunt

Book a meeting with a teacher by clicking the "Parents' evening" link in the menu bar when logged to your online account.

If you no longer want to receive emails from your school(s), unsubscribe here

## **How do I view Alerts that I have received?**

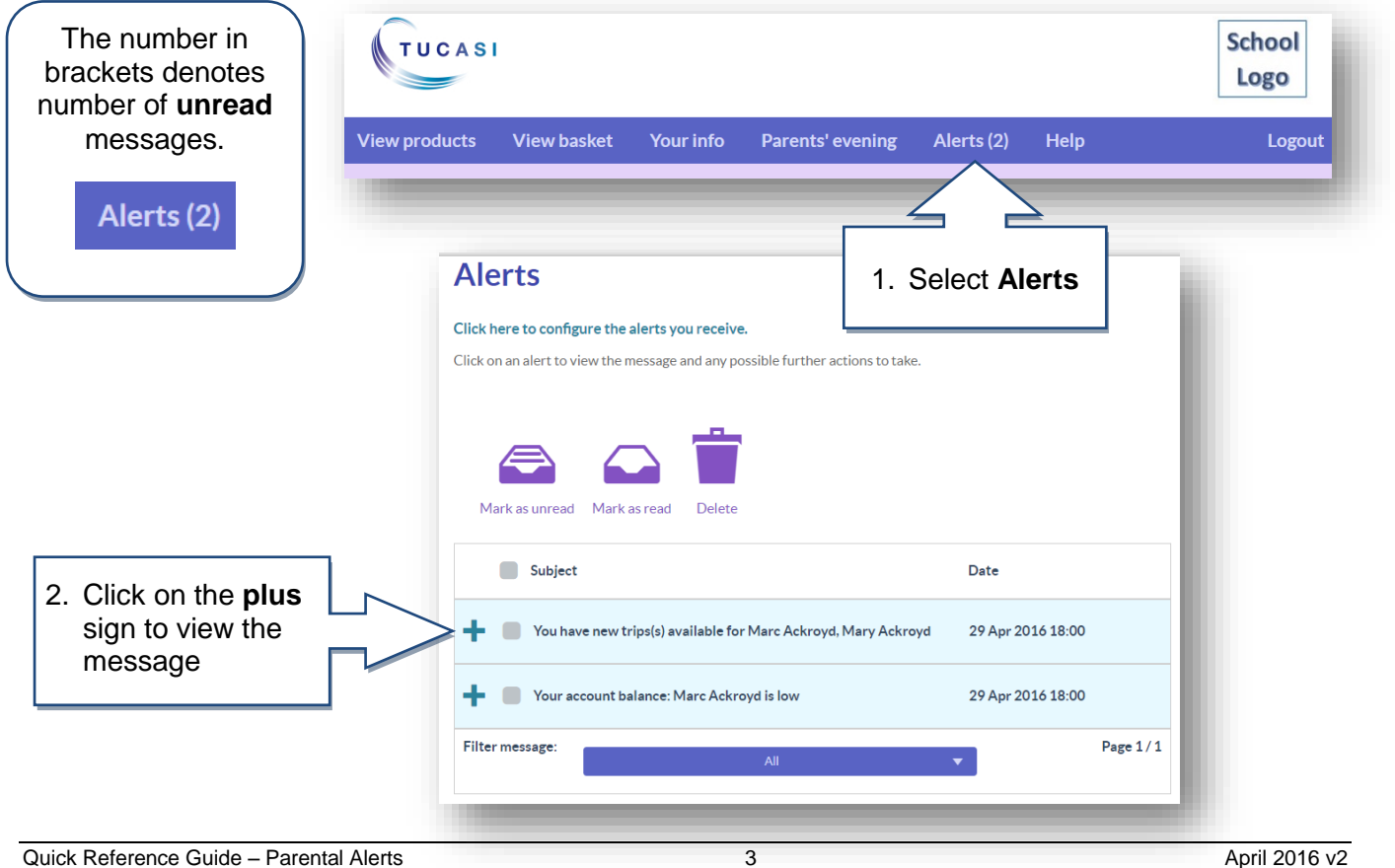

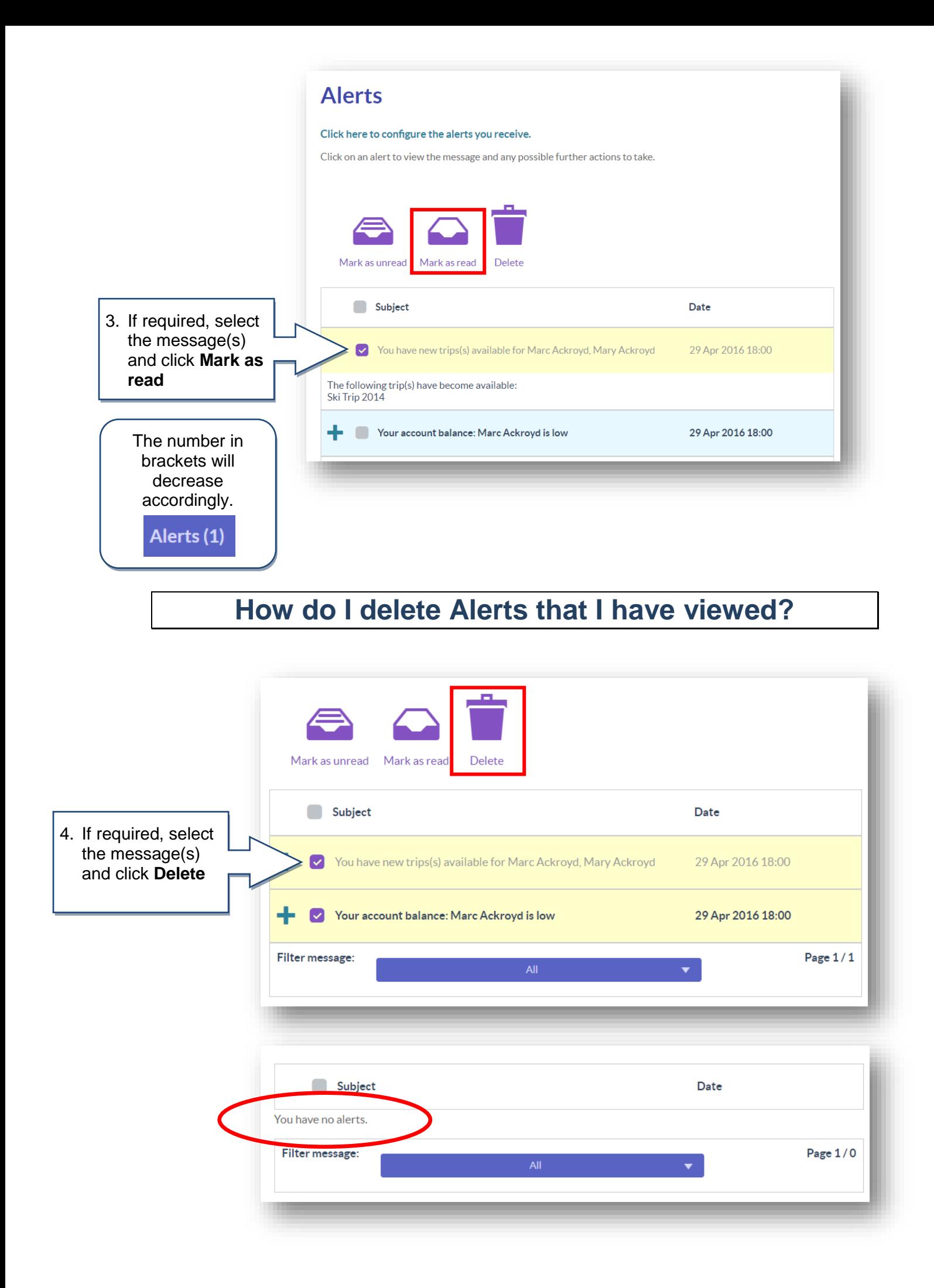